## Slide 1 - Slide 1

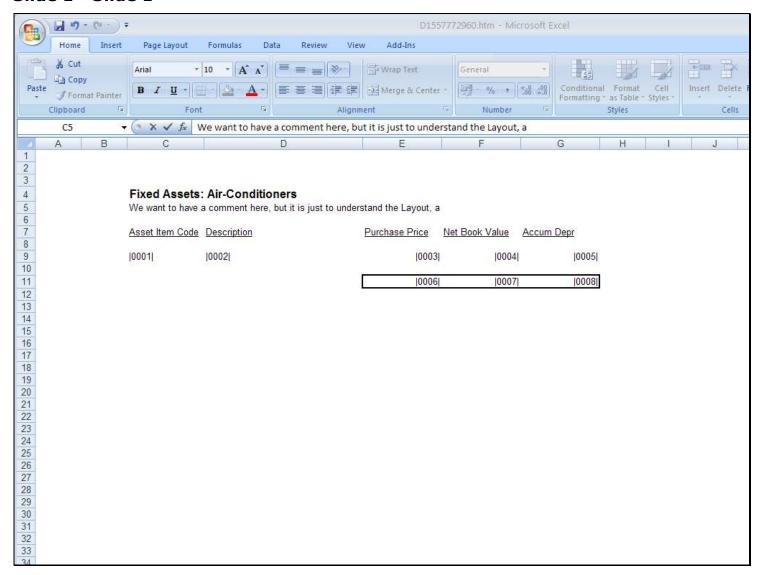

### Slide notes

In our Layout, we can include any useful Comments that we do NOT want the Report to print.

## Slide 2 - Slide 2

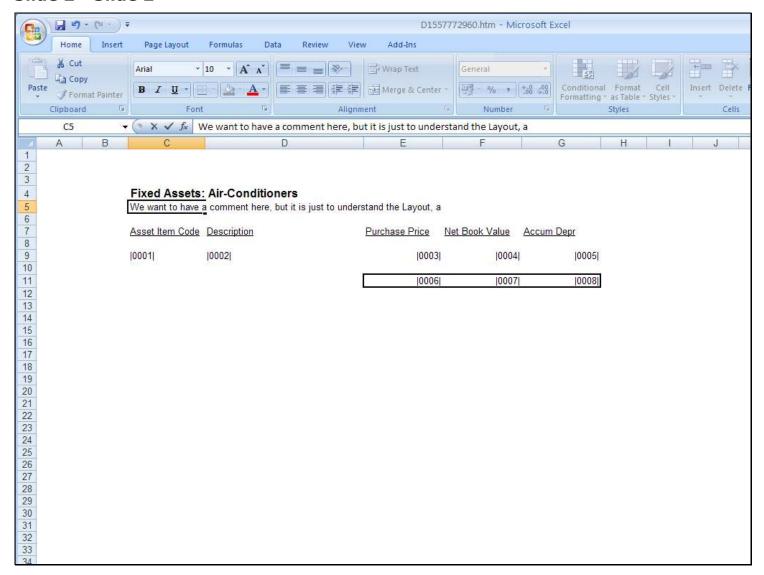

## Slide 3 - Slide 3

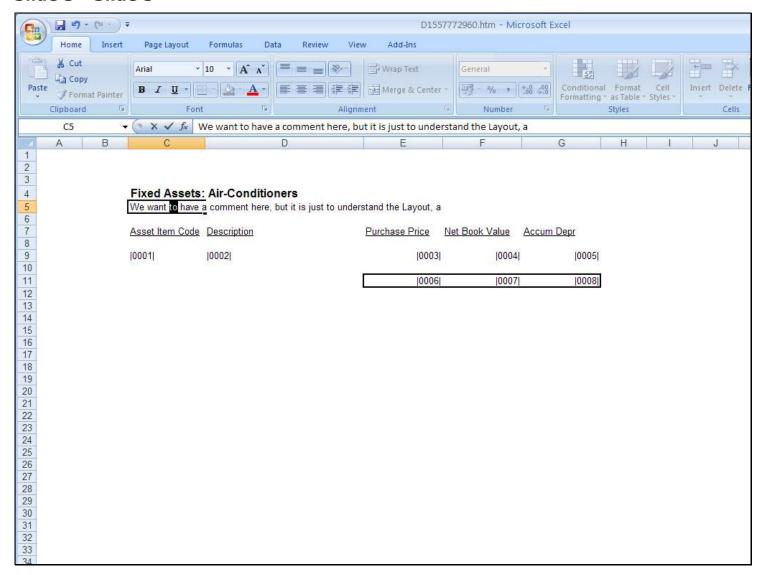

## Slide 4 - Slide 4

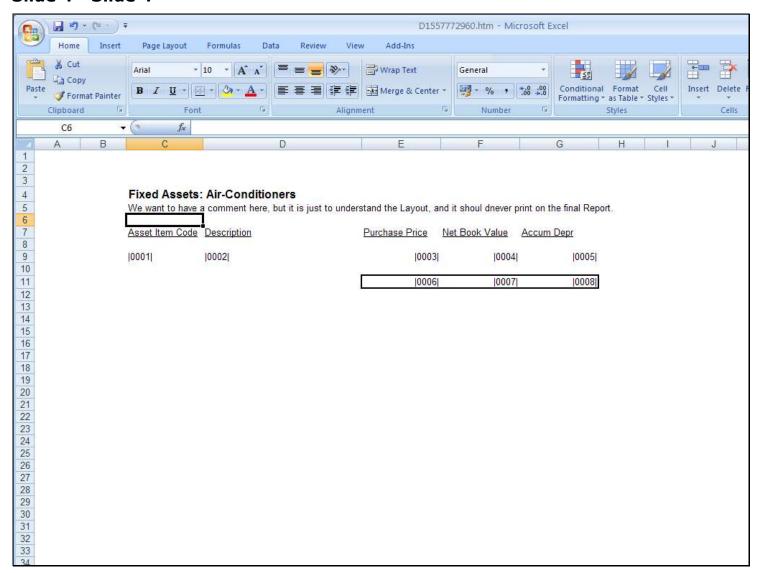

## Slide 5 - Slide 5

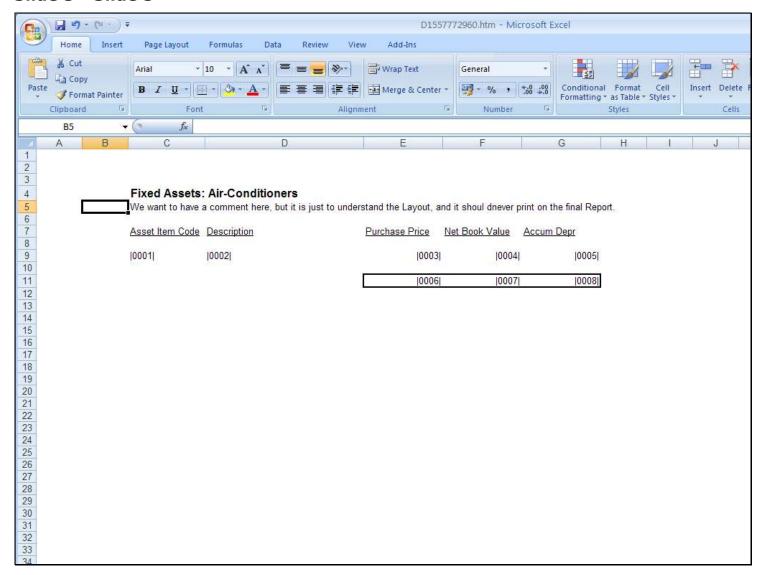

## Slide notes

We just put the Comment on a line by itself, and then precede it with a Comment Tag.

## Slide 6 - Slide 6

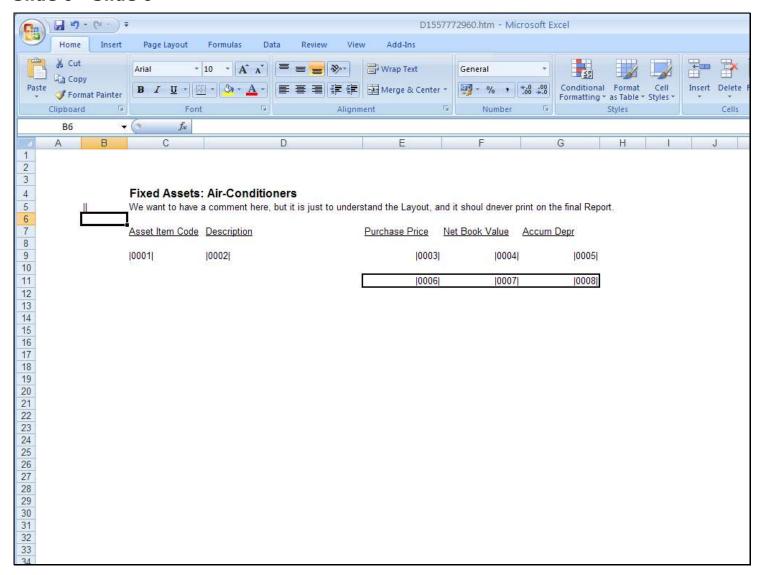

## Slide 7 - Slide 7

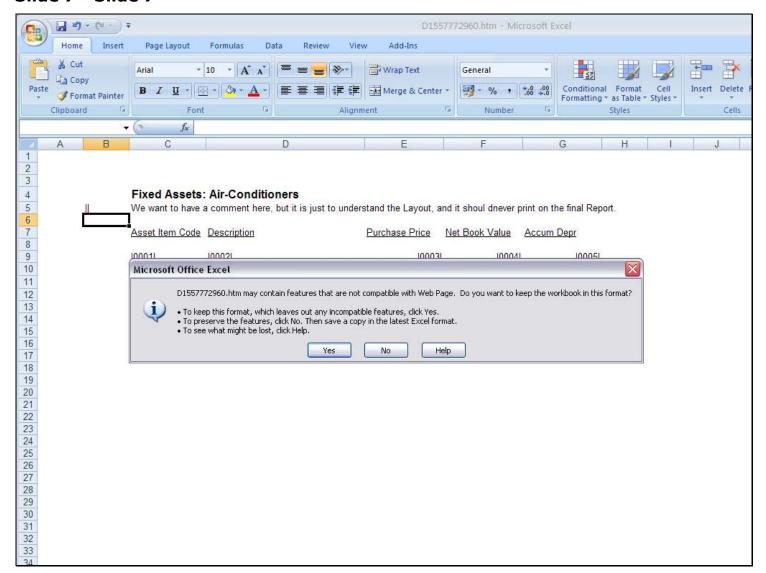

# Slide 8 - Slide 8

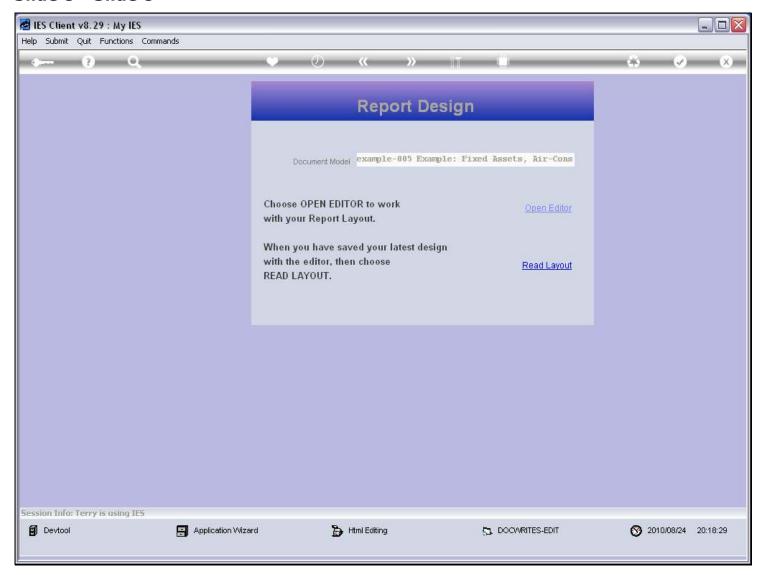

# Slide 9 - Slide 9

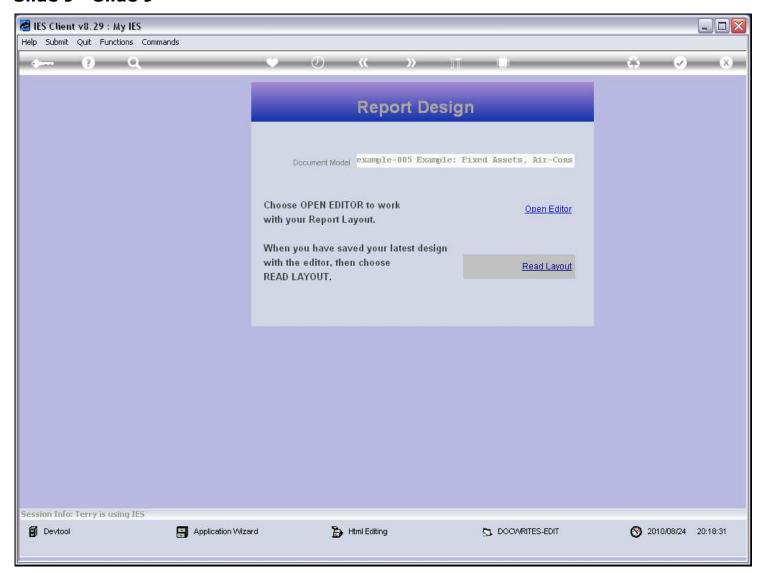

# Slide 10 - Slide 10

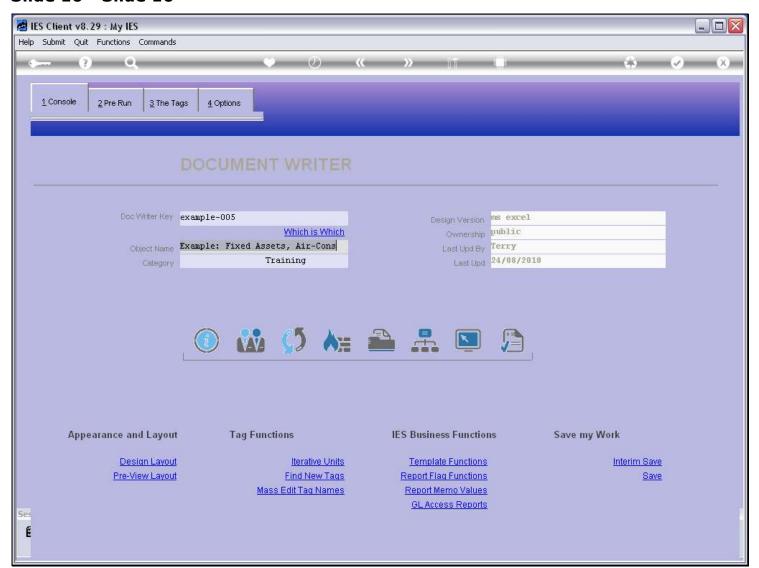

# Slide 11 - Slide 11

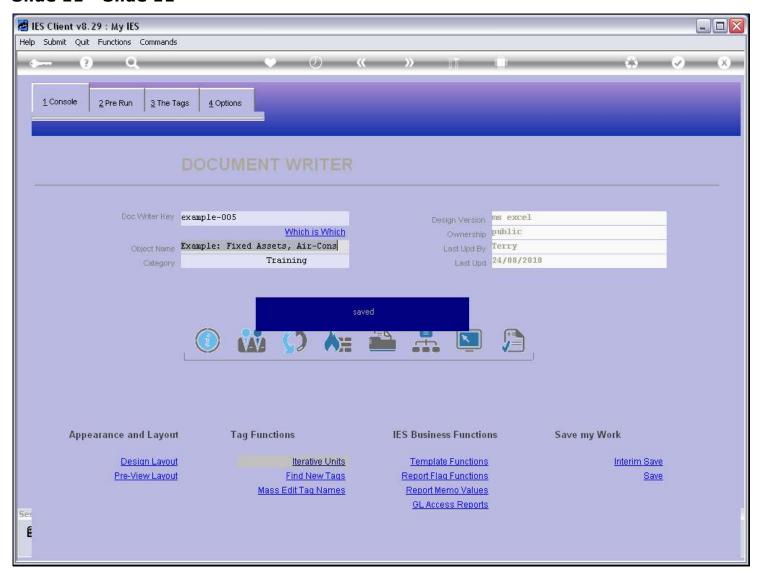

## Slide 12 - Slide 12

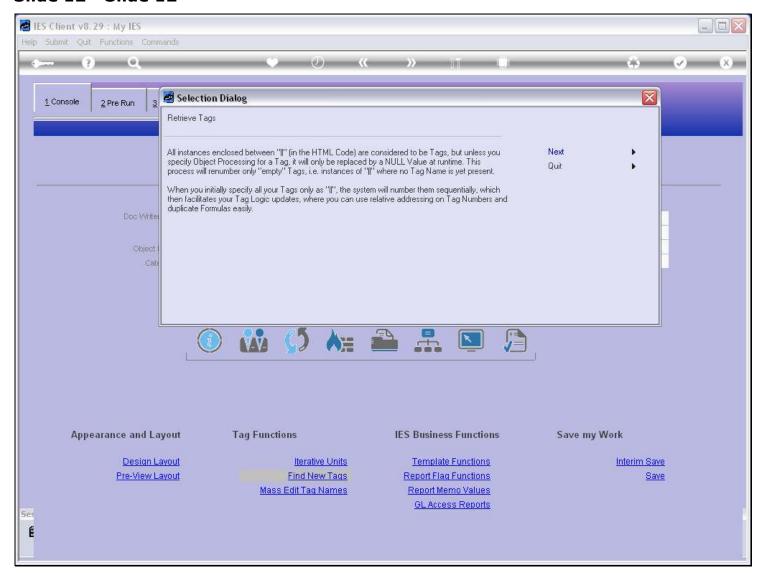

## Slide 13 - Slide 13

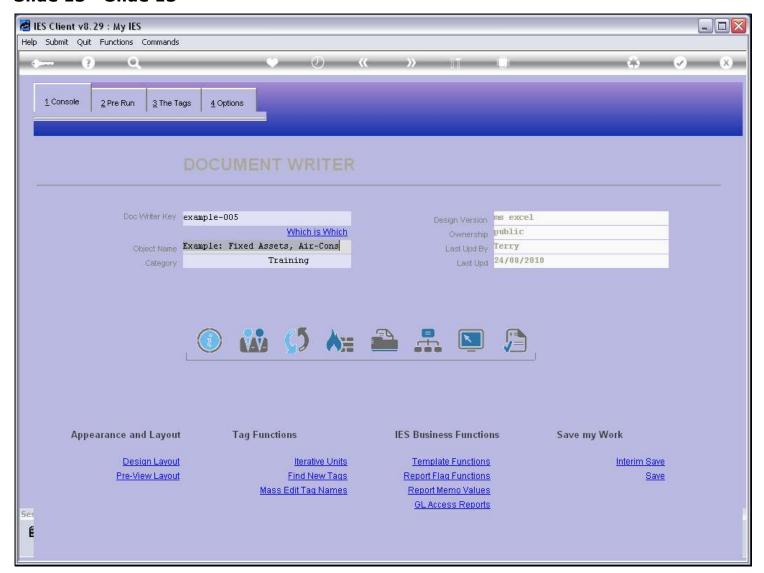

## Slide 14 - Slide 14

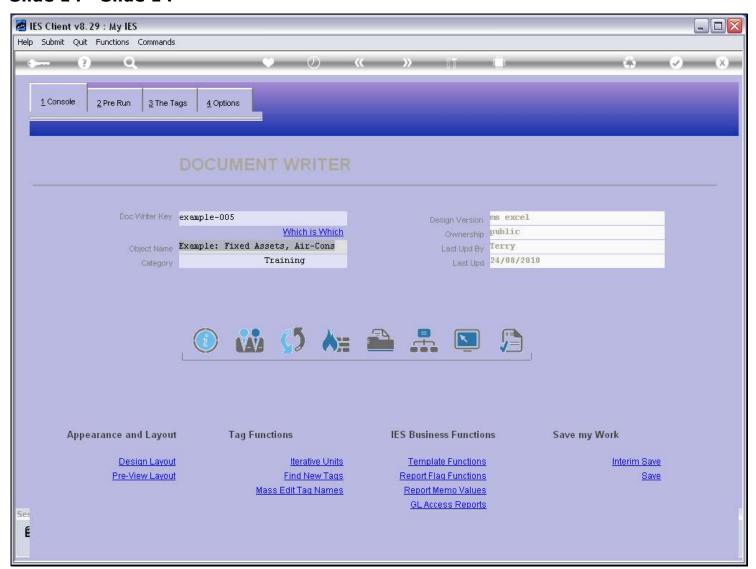

## Slide 15 - Slide 15

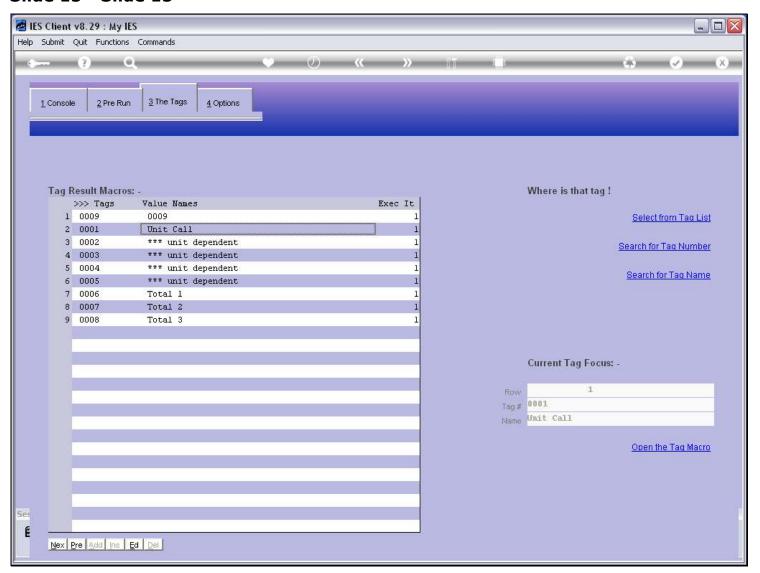

#### Slide 16 - Slide 16

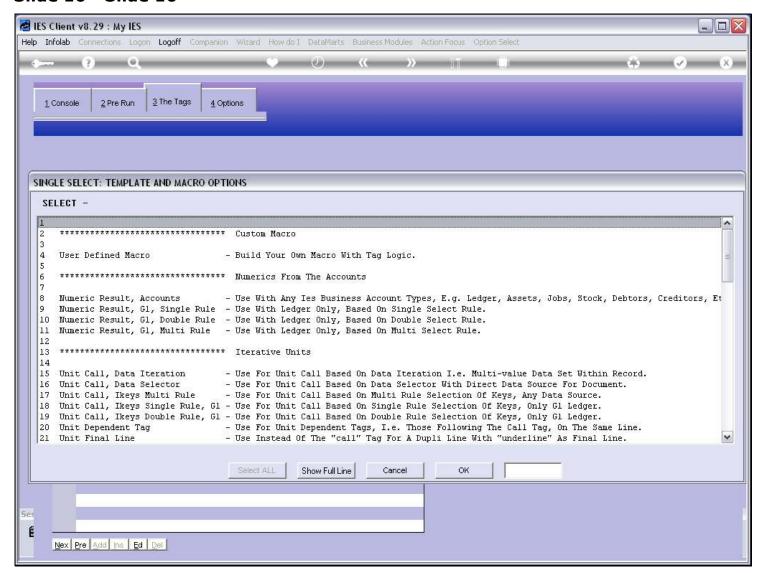

#### Slide 17 - Slide 17

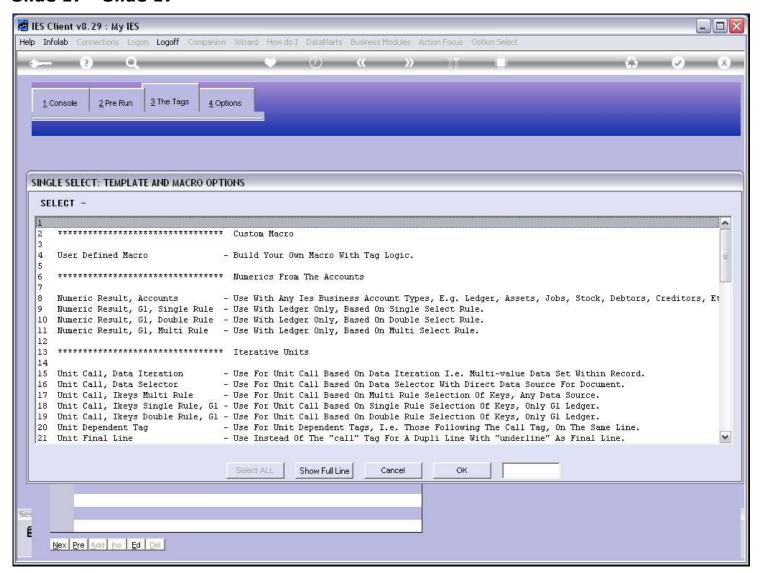

| Slide 18 - Slide 18 |  |  |  |  |
|---------------------|--|--|--|--|
|                     |  |  |  |  |
|                     |  |  |  |  |
|                     |  |  |  |  |
|                     |  |  |  |  |
|                     |  |  |  |  |
|                     |  |  |  |  |
|                     |  |  |  |  |
|                     |  |  |  |  |
|                     |  |  |  |  |
|                     |  |  |  |  |
|                     |  |  |  |  |
|                     |  |  |  |  |
|                     |  |  |  |  |
|                     |  |  |  |  |
|                     |  |  |  |  |
|                     |  |  |  |  |
|                     |  |  |  |  |
|                     |  |  |  |  |
|                     |  |  |  |  |
|                     |  |  |  |  |
|                     |  |  |  |  |
|                     |  |  |  |  |
|                     |  |  |  |  |

#### Slide 19 - Slide 19

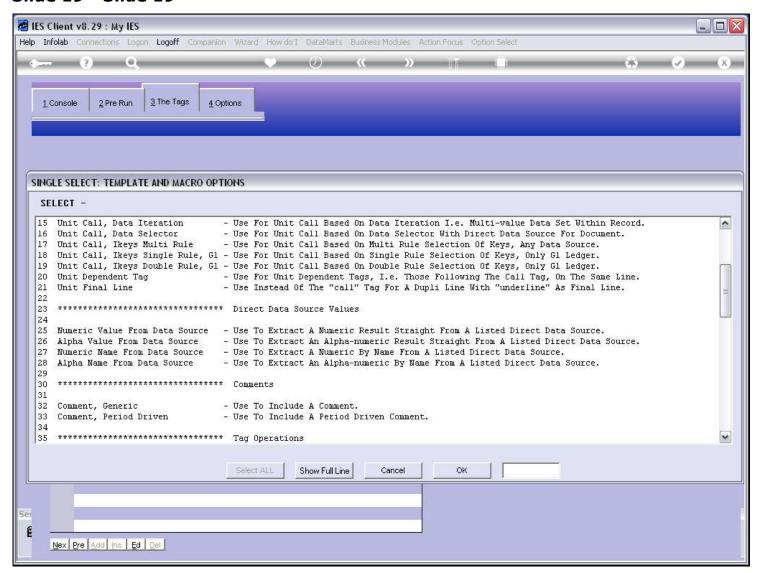

## Slide 20 - Slide 20

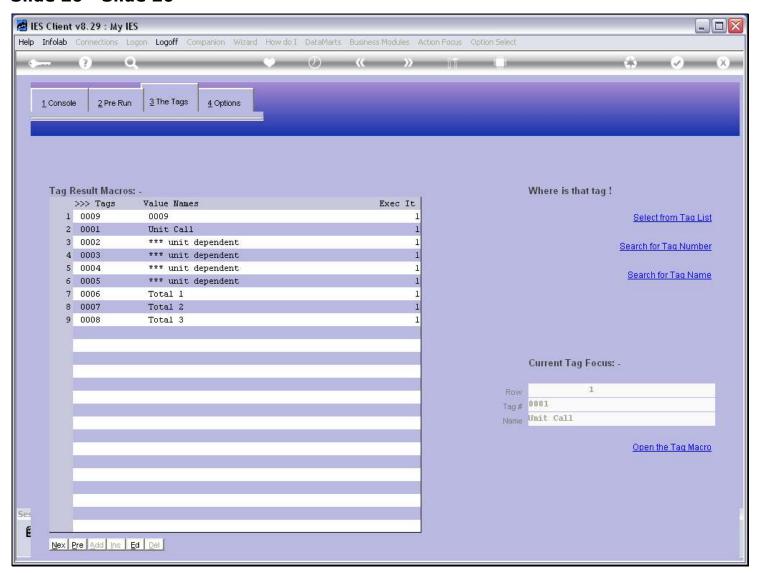

# Slide 21 - Slide 21

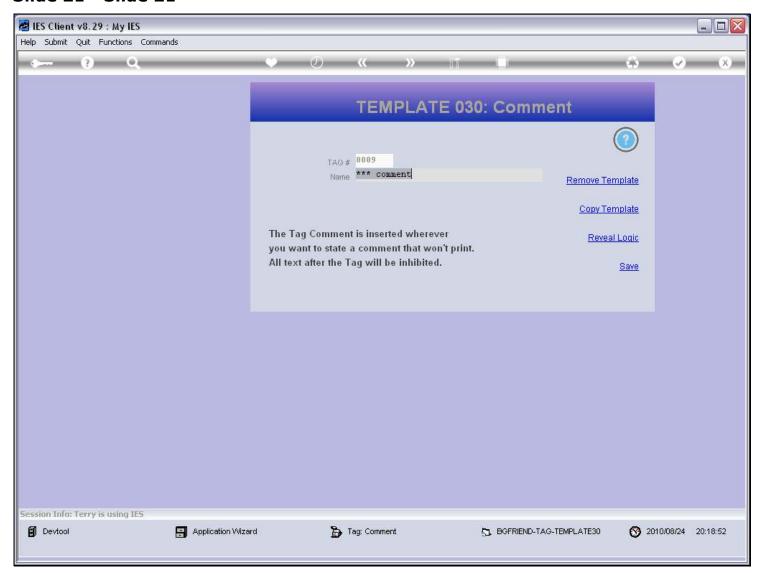

## Slide 22 - Slide 22

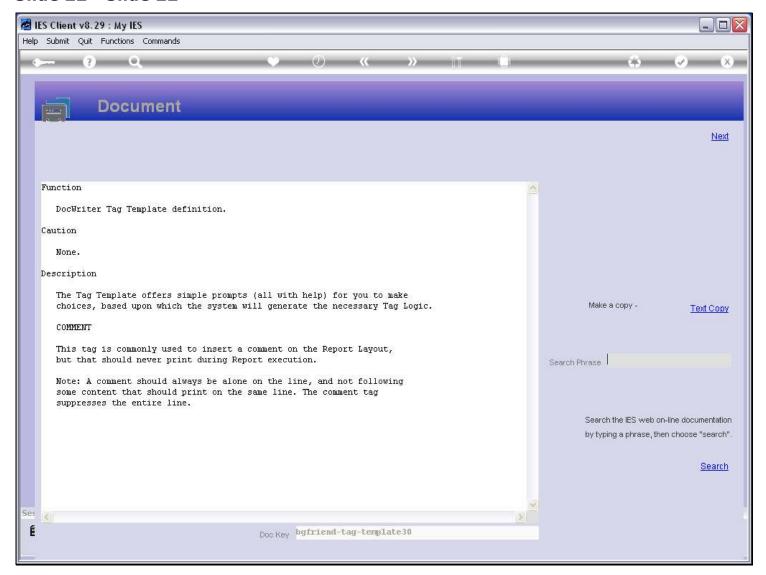

## Slide notes

The Help explains that a Comment should be on a line by itself, preceded only by the Comment Tag, which will suppress the line at print time.

## Slide 23 - Slide 23

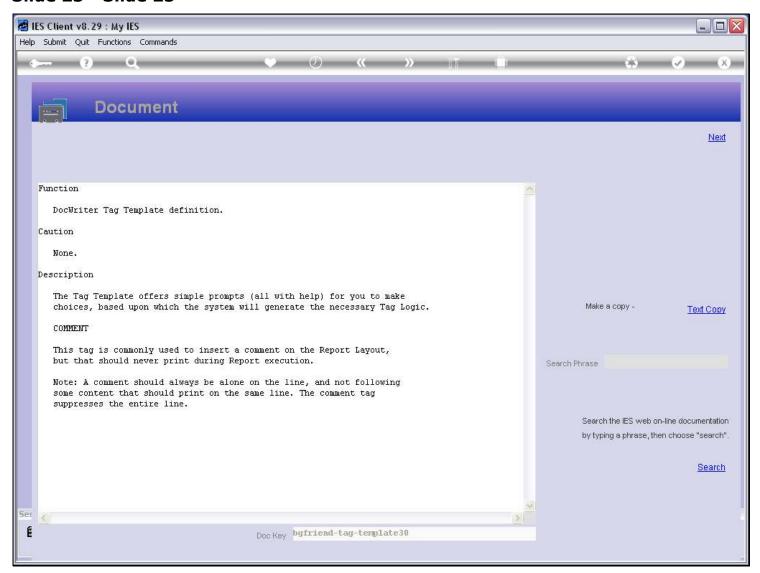

# Slide 24 - Slide 24

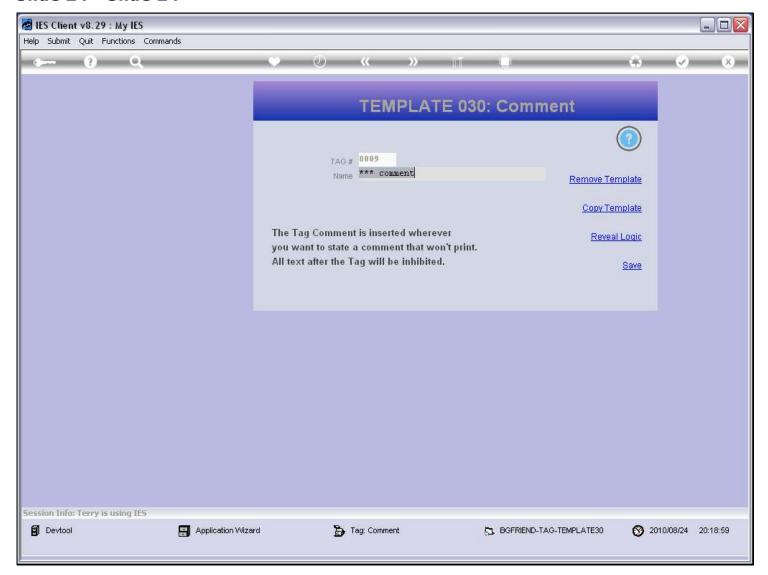

# Slide 25 - Slide 25

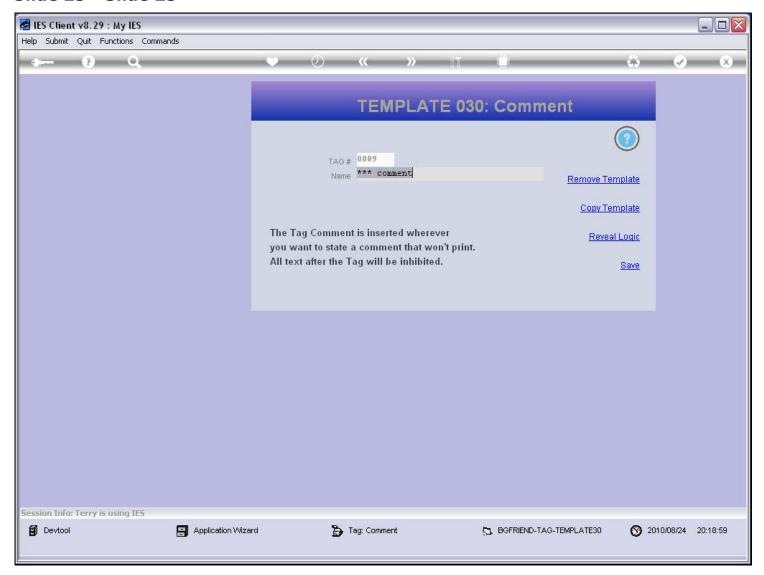

## Slide 26 - Slide 26

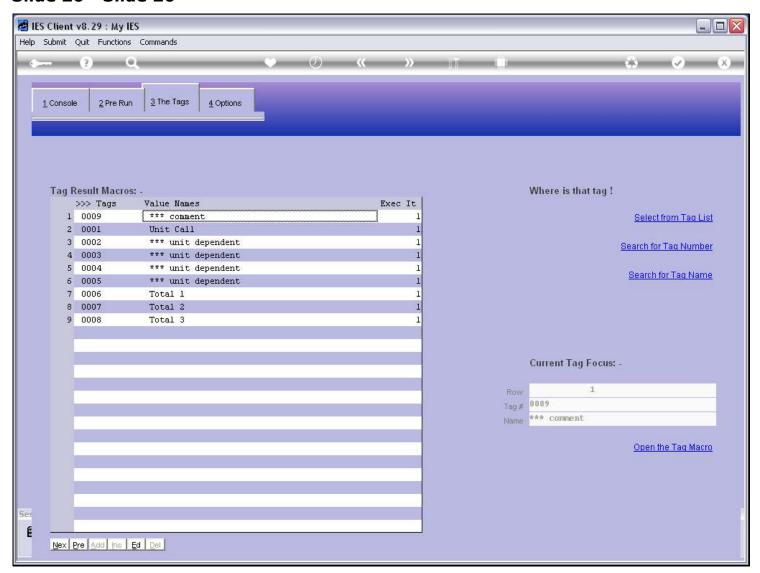

## Slide 27 - Slide 27

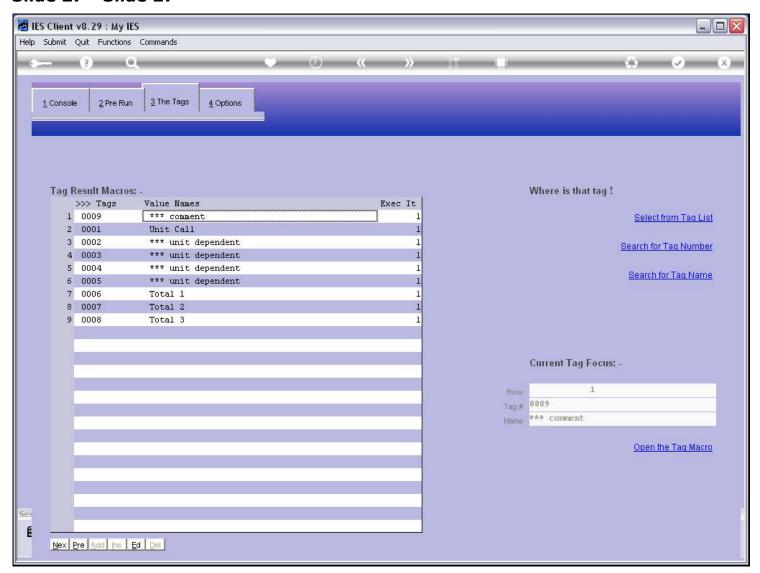

## Slide 28 - Slide 28

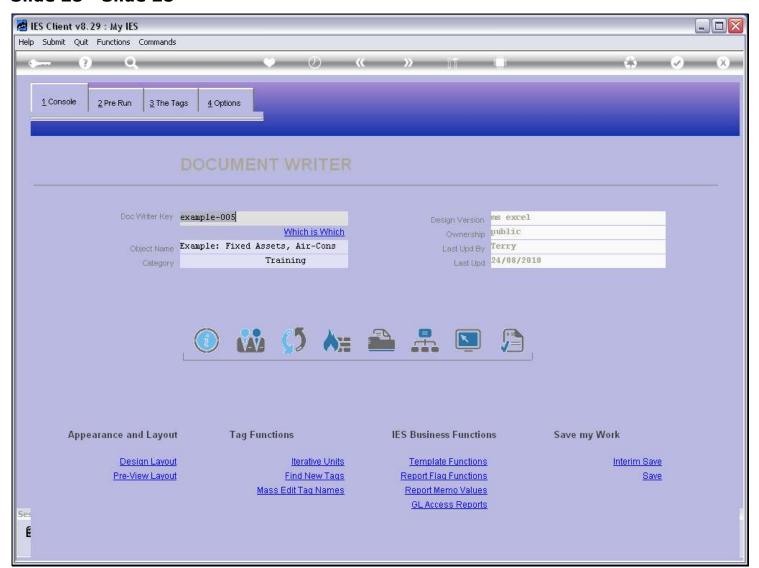

# Slide 29 - Slide 29

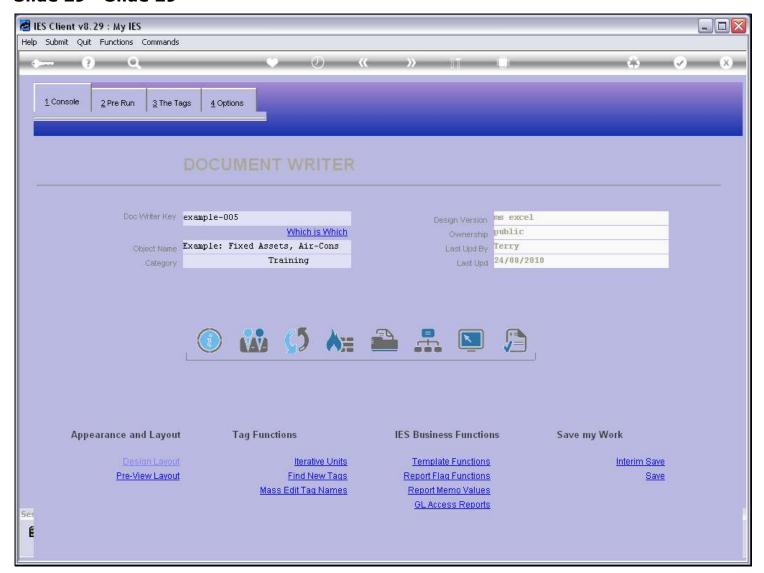

## Slide 30 - Slide 30

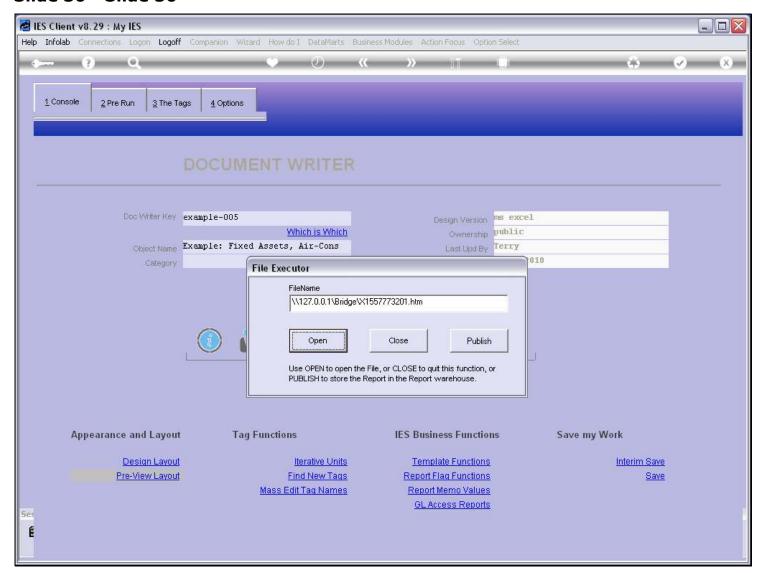

# Slide 31 - Slide 31

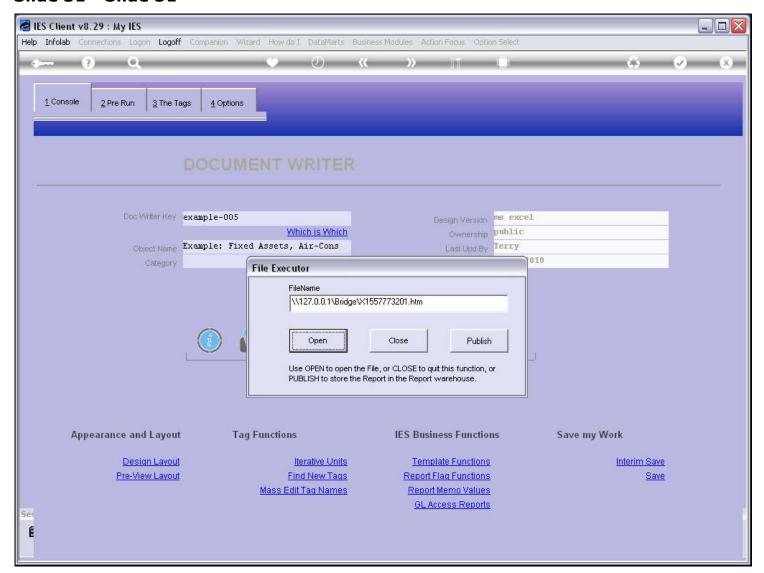

## Slide 32 - Slide 32

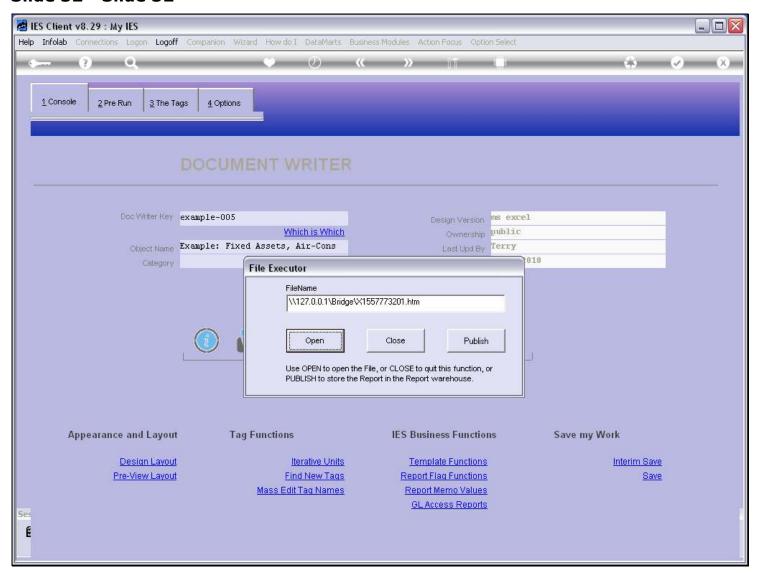

### Slide 33 - Slide 33

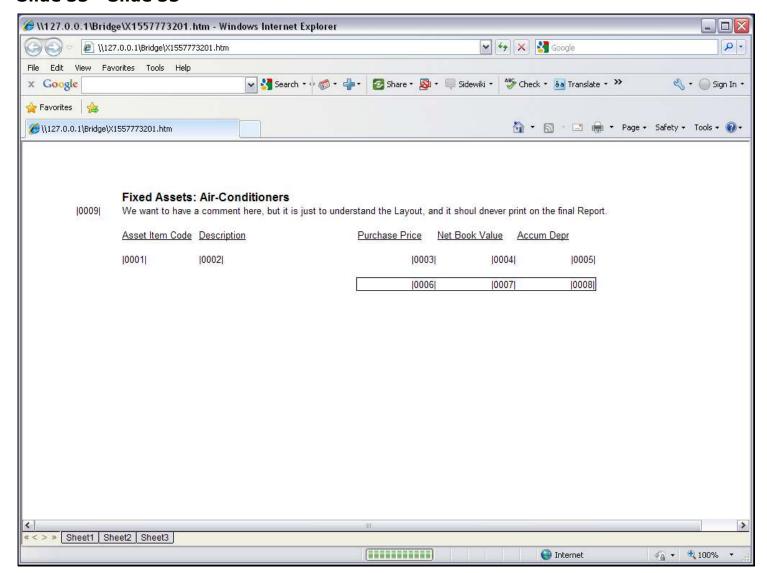

### Slide notes

When we look at the Layout, the Comment can be seen.

### Slide 34 - Slide 34

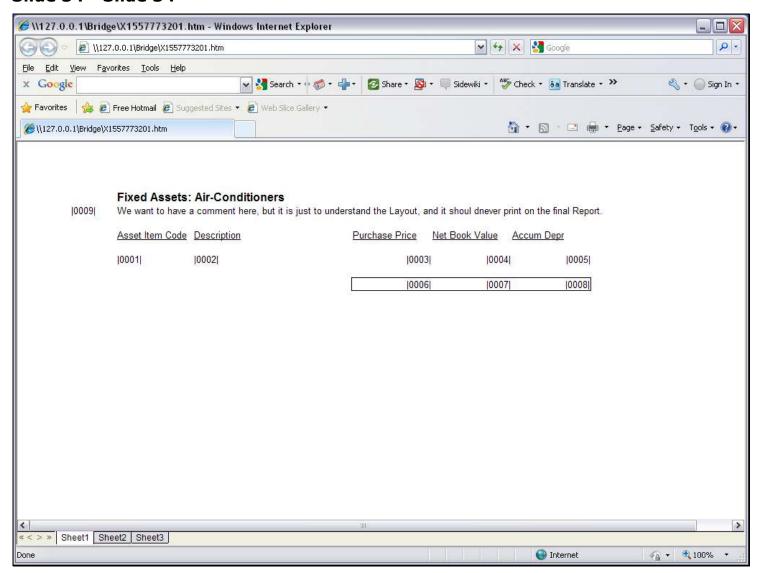

# Slide 35 - Slide 35

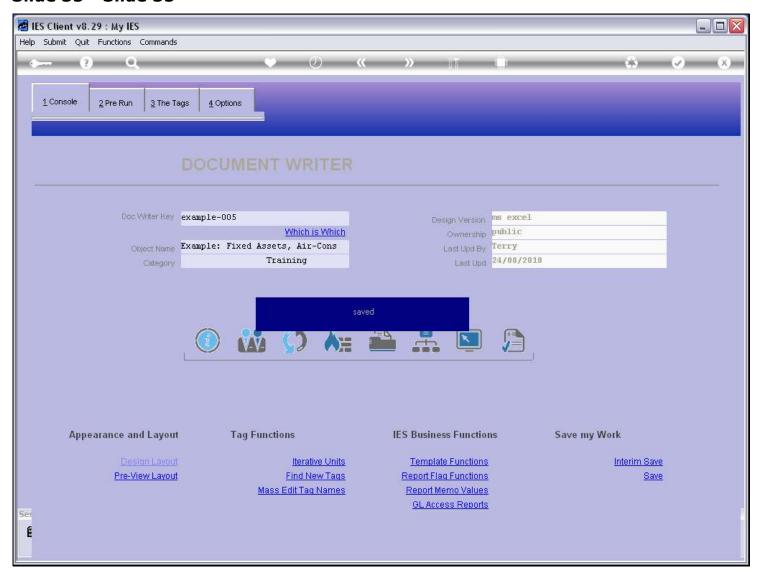

## Slide 36 - Slide 36

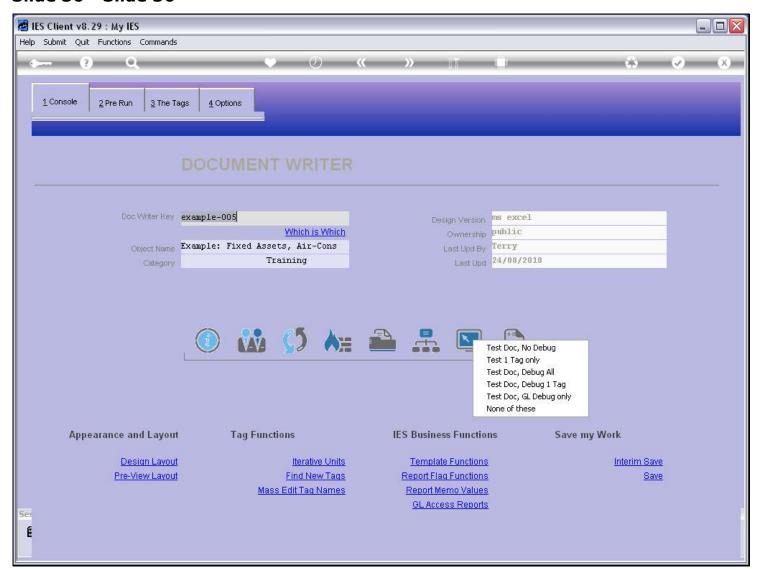

## Slide 37 - Slide 37

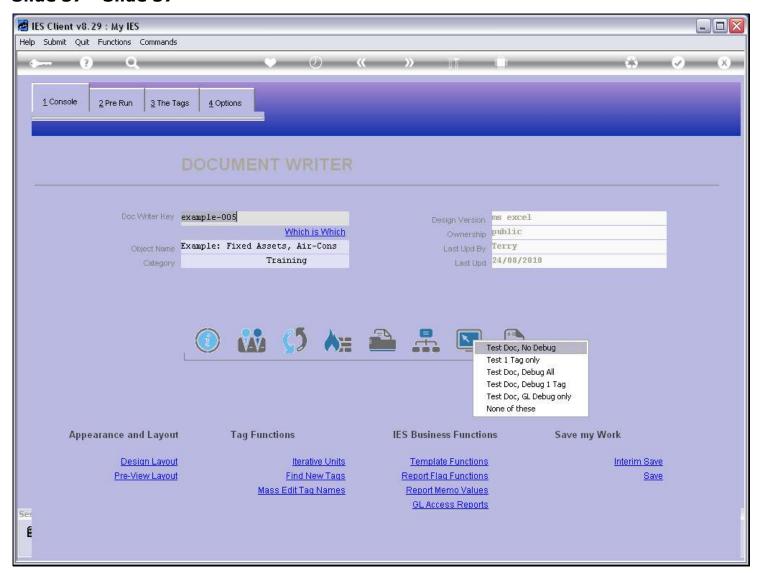

# Slide 38 - Slide 38

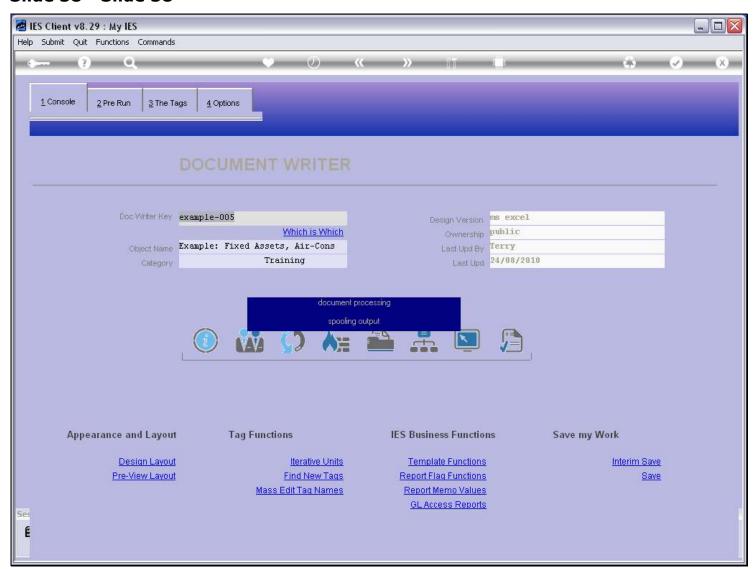

## Slide 39 - Slide 39

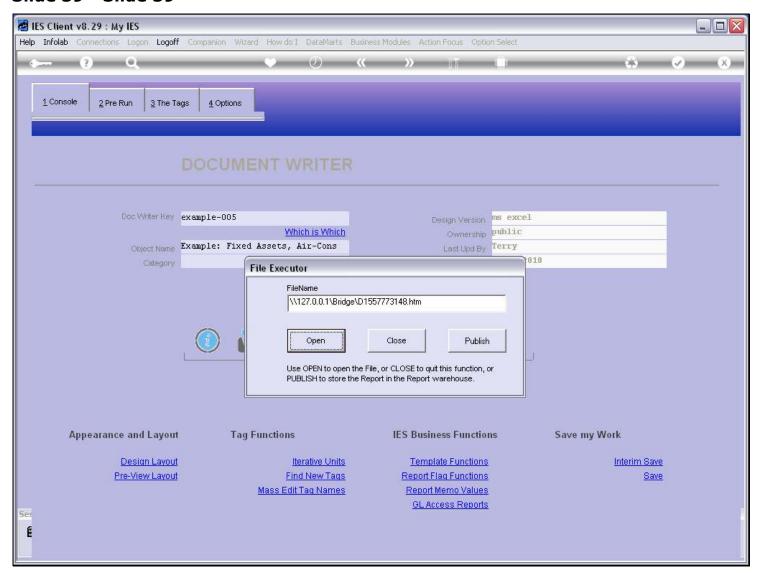

# Slide 40 - Slide 40

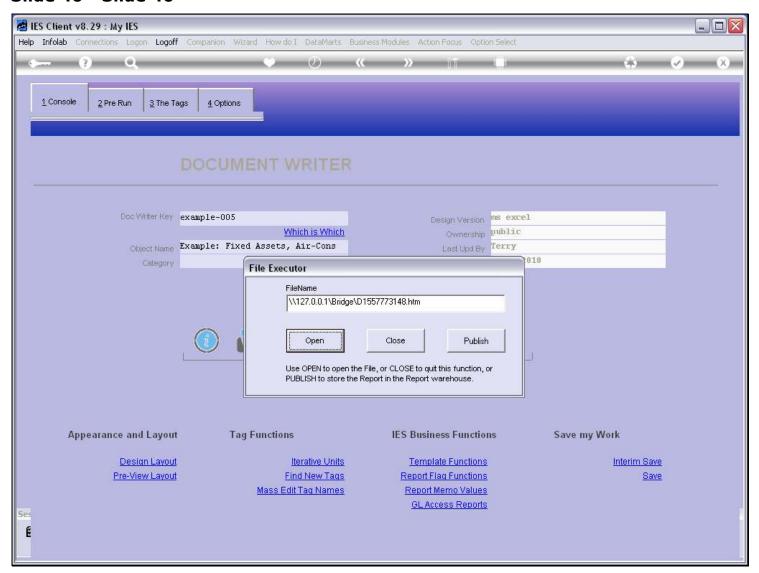

## Slide 41 - Slide 41

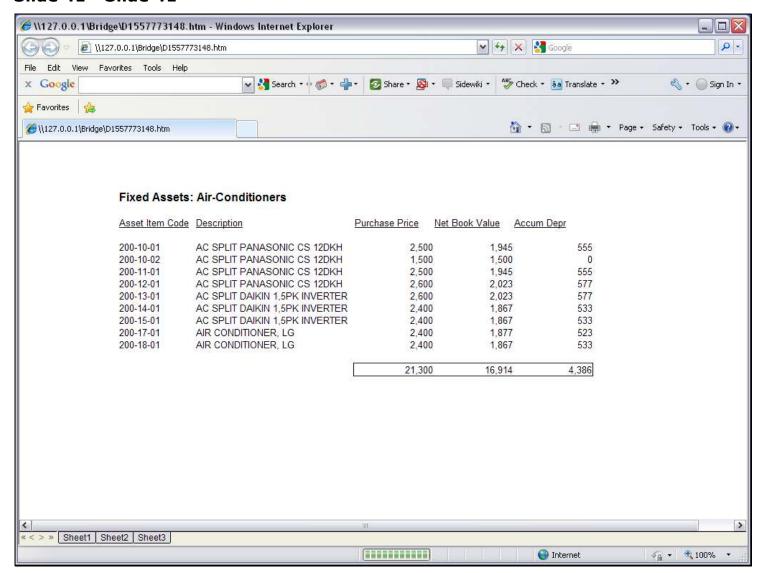

### Slide notes

But when we produce the Report itself, then the Comment is nowhere to be seen.